# Win11OculusFix Crack With Key Free Download For Windows

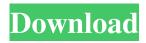

## Win11OculusFix Crack + Patch With Serial Key Download [Latest-2022]

| Win110culusFix: Window-Level Injector for the Oculus Desktop Requirements:                                                     |
|----------------------------------------------------------------------------------------------------|
| Windows Vista, Windows 7, Windows 8, Windows 8.1 - Visual Studio 2013, Visual                                                  |
| Studio 2015, Visual Studio 2017 - MySql Applies to: Win11OculusFix: Window-Level                                               |
| Injector for the Oculus Desktop where the "Oculus" is lowercased "oculus" and the "Desktop" is lowercased "Desktop" For the    |
| convenience of users with less technical expertise, the program has been made transparent, except the part that makes the app  |
| play the animation visible. Download: Download the latest version of the program and                                           |
| extract the contents (which include the current version and the manual) Using: The                                             |
| application does not work offline. The application requires admin rights to be used. If you are not the admin, you can use the |
| app to create a service and run it as a service. A good approach would be to run it as a service and keep the C:\Program       |
| Files\Oculus\Consumer Program Data\ folder clean by removing the cache. Be sure to properly log out before killing the         |
| service. sc config "WOW.Oculus" start=auto sc start "WOW.Oculus" If you run the app as a regular user, you might have to       |
| leave the C:\Program Files\Oculus\Consumer Program Data\ folder clean. Screenshots: If you would like to see what the app      |
| looks like, take a look at the following screenshots: 1. Application Icon 2. Application message box 3. Optimizing the Oculus  |
| application in Windows 11 4. Application Started 5. Application Running 6. Monitoring the application 7. Fixing the problem    |
| and keeping the Oculus application in Windows 11 This tool does not work on Windows 10. Additional Notes:                      |
| Using the application might close or slow down the Oculus application The application will                                     |
| not work for every Oculus problem. The program might have some issues with different internet connections. Update:             |
| The application is a legacy application and has not received any major updates over the                                        |
| years. Newer versions: the latest version is 1.3 you can view the logs with the latest version.                                |
| The latest version can be found at GitHub:                                                                                     |

### Win11OculusFix Free Download

Update (4/23/2016): The tool has been updated (2.1.2) to fix a known issue on the video sharing feature. How to use Win11OculusFix Cracked 2022 Latest Version (v2.0.1): Steps: Download Win11OculusFix Crack Free Download from our tool repository. Go to the download page and scroll down to the Downloads button. Once the file downloads, launch the application and follow the on-screen instructions. The tool will do its work immediately and you should see the changes reflected in the Oculus Server. Issues To Be Aware of: Win11OculusFix 2022 Crack currently makes the application a foreground process instead of a background. This is likely to cause conflict with some antivirus software that can identify this app as malicious. Win11OculusFix also lacks the ability to detect the modified version (v2.1.2). Therefore, the tool cannot prevent you from reinstalling the original version. However, if you run into any issues with the tool, feel free to send us an email. If you'd like to know how to obtain/download the original version, you can find it in our download section. More generally, we have found the tool to be efficient and user-friendly. Have any questions or feedback? You can reach us on our forums, follow us on our social media, or send us an email. We're always eager to hear from you. 1.4.1 - Added support for the new Oculus Touch controllers, which need updated drivers and the Oculus Runtime. Please make sure to update the drivers. - Fixed a bug where the system would not launch the Oculus setup if the recovery option (usually used to fix system troubles) was selected. - Fixed a UI bug where the pointer would be not be hidden behind the bottom corner when in 3D View. - Fixed a bug where the Oculus Service

didn't run in the background, causing lag. - Fixed a bug where the VR setup would show the wrong resolution when Oculus Touch controllers are connected. 1.4 - Fixed a bug where the VR setup would show the wrong resolution when Oculus Touch controllers are connected. - For future updates, please be aware that the Oculus SDK will change its minor version number for each release. If this happens, you may need to update your drivers and the application in order for your custom graphics settings to work 09e8f5149f

## Win11OculusFix Torrent (Activation Code) Download

The tool makes sure your PC runs at a high FPS with no lag. Simply add the 3 files to your Windows Explorer, expand the folder and run the setup.exe. The application then installs itself into the Oculus Server in the C:\ProgramData\Oculus\Win11OculusFix folder. Afterwards, you'll need to launch the OCULUS\_SERVER program in the run box and add the C:\ProgramData\Oculus\Win11OculusFix folder to the startup folder. Important Note: The OCULUS\_SERVER.exe program runs with high FPS (frame-per-second) while Oculus is running, so be careful when you are having Skype calls or playing a game since it can affect the FPS. How to Install and Use Win11OculusFix Open your Windows Explorer, find and open the OCULUS\_SERVER application's folder. Extract the three files inside the folder, note that you should extract them in the same folder. Close Windows Explorer, open the setup.exe to launch the tool. Choose "I accept" to complete the setup. Afterward, continue with the installation. You'll be prompted to reboot your computer, so hit "Next" once you are done with the reboot. Once the tool is installed, it should run automatically without further hassle. Nevertheless, if you don't see the changes, open the OCULUS SERVER application and perform the steps below to make it run as the foreground process. Open OCULUS\_SERVER application, right-click anywhere in the Windows desktop and select "Bring to Foreground" to launch Oculus as the foreground application. Q: In order to republish a publication, I get a 404 in Response. Status Code if I open the link (directly to the site or in the console) In order to republish a publication in Sitecore 9.3 update 2 we need to: Save the publication Open the Sitecore Power Tool Choose the publish action Apply After the apply it throws an exception with exception message: HTTP 404. The resource cannot be found. For some of the publication we cannot find any reason. On one of the site we could, but for others it did not work. I found the reason of the problem was the page the sitecore power tool uses

#### What's New In?

Oculus Weekly Update: Thanks and enjoy! A: Oculus is a console. If you are playing it from a Win10 PC with Remote Desktop, it's just another app in the Start menu and you can launch it directly from there. If you want to control it via the normal OS UI you need to launch it from the Start menu using File Explorer or the Run dialog and it can be set to run as a foreground process in System Properties. If you're connecting via Steam Remote Play (which requires using a Displaylink adapter) it can be set to always run in the foreground. In our travels, sometimes our car goes dead. With thousands of miles, we often find ourselves in a strange and foreign world. Car shut-offs can be especially challenging. Luckily, among the world's most advanced and sophisticated automobiles, you'll find the best roadside assistance solutions. The following are some of the best roadside assistance you'll find anywhere. The first and most important thing to consider is the source of your car trouble. It's important to gather as much info as you can before contacting the service provider. This information will help the source help you. To find the source of your emergency quickly and accurately, you'll need to look for these identifiers: The model of your vehicle. A service provider specializing in international vehicle assistance should have the most updated and accurate models of your vehicle. Where you are. For instance, if you are in a foreign country, a provider that operates mostly in that country and has an international network is probably going to have the most efficient service in the area. However, if you are in a small town in a remote area, a provider that operates only in the local area is probably going to be your best option. Also, certain regions and towns will have more service providers than others. The source of the car trouble. You'll probably use the service provider's website to verify this information, but they should provide you with contact information about where and from whom your car needs to be towed. This information will help you make sure the service provider is the best option for your situation. There are certain things to know about each of the top

# **System Requirements:**

Click here to learn more about the minimum PC specifications for Rogue One: A Star Wars Story. Windows: Windows 7 Windows 8.1 Windows 10 Mac OS X: 10.6.8 or later 10.7.5 or later 10.8.4 or later 10.9.4 or later Linux: Ubuntu 12.04 Ubuntu 12.10 Ubuntu 13.10 Ubuntu 14.04 Ubuntu 14.10

http://saddlebrand.com/wp-content/uploads/2022/06/Architect\_and\_Contractor.pdf

http://nmprayerconnect.org/2022/06/07/imagix-4d-10-3-0-product-key-full-march-2022/

http://heritagehome.ca/advert/rox-basic-crack-free/

http://www.medvedy.cz/idolsoundlab-crack-for-windows-2022/

https://www.vakantiehuiswinkel.nl/nucleo-crack-torrent-activation-code-mac-win-latest-2022/

https://bastakiha.ir/wp-content/uploads/2022/06/jerbra.pdf

https://newsafrica.world/2022/06/shell-crack-free-license-key-free/

https://digibattri.com/wp-content/uploads/2022/06/DVD 02 Star Wars LEGO.pdf

http://www.giffa.ru/who/customicons-5-01-crack-activator-april-2022/

https://pascanastudio.com/idrivesync-activation-code-for-pc/

http://rodillosciclismo.com/?p=3612

https://crowdfunding.pe/wp-content/uploads/2022/06/Vimidi.pdf

https://motofamily.com/vmc-remote-serial-key-download/

http://chatroom.thabigscreen.com:82/upload/files/2022/06/JqYGNEVoUsvJItEu1RIV 08 1744dd07e4341dee8a742b9ef42263

be file.pdf

https://yasutabi.info/wp-content/uploads/2022/06/gleola.pdf

http://implicitbooks.com/advert/electrc-nec-calculator-1-3-1-0-free-mac-win/

https://captainseduction.fr/wp-content/uploads/2022/06/aloybui.pdf

https://dawlish.me.uk/advert/videospirit-lite-crack-activation-free-download-pc-windows-april-2022/

https://xn--wo-6ja.com/upload/files/2022/06/g7WShSAX26agi58zUTPG 08 1744dd07e4341dee8a742b9ef42263be file.pdf

https://medicilearningit.com/taekwon-do-x10-1-1-2-with-serial-key-final-2022/